SAP ABAP table NTPKDPREL {IS-H DE: Remuneration Levels of a PEPP Service}

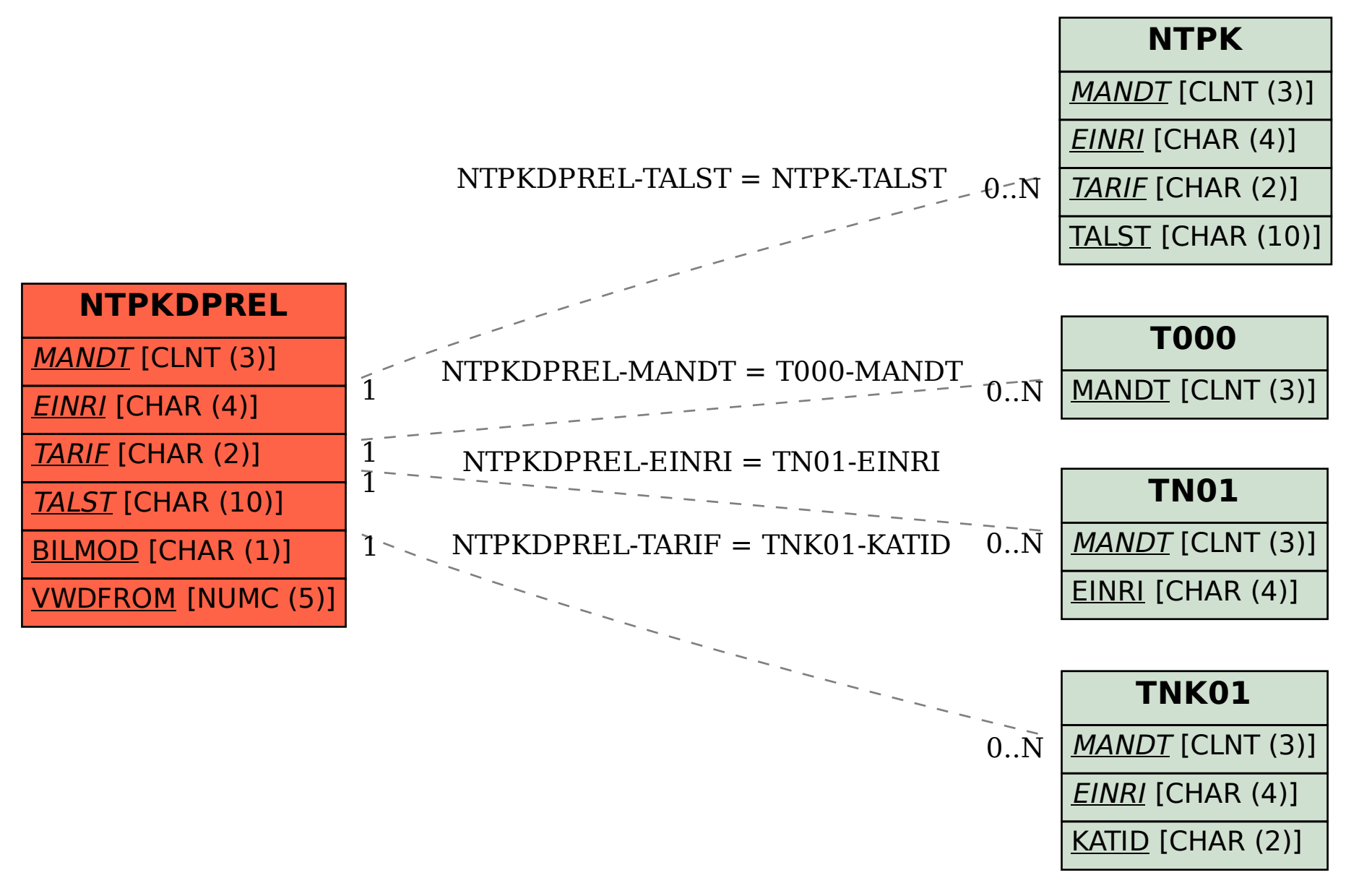